6.096 – Algorithms for Computational Biology – Lecture 7

# **Gene Finding and HMMs**

- Lecture 1 Introduction
- Lecture 2 -Hashing and BLAST
- Lecture 3 -Combinatorial Motif Finding
- Lecture 4 -Statistical Motif Finding
- Lecture 5 -Sequence alignment and Dynamic Programming
- Lecture 6 RNA structure and Context Free Grammars
- Lecture 7 -Gene finding and Hidden Markov Models

#### **Challenges in Computational Biology**

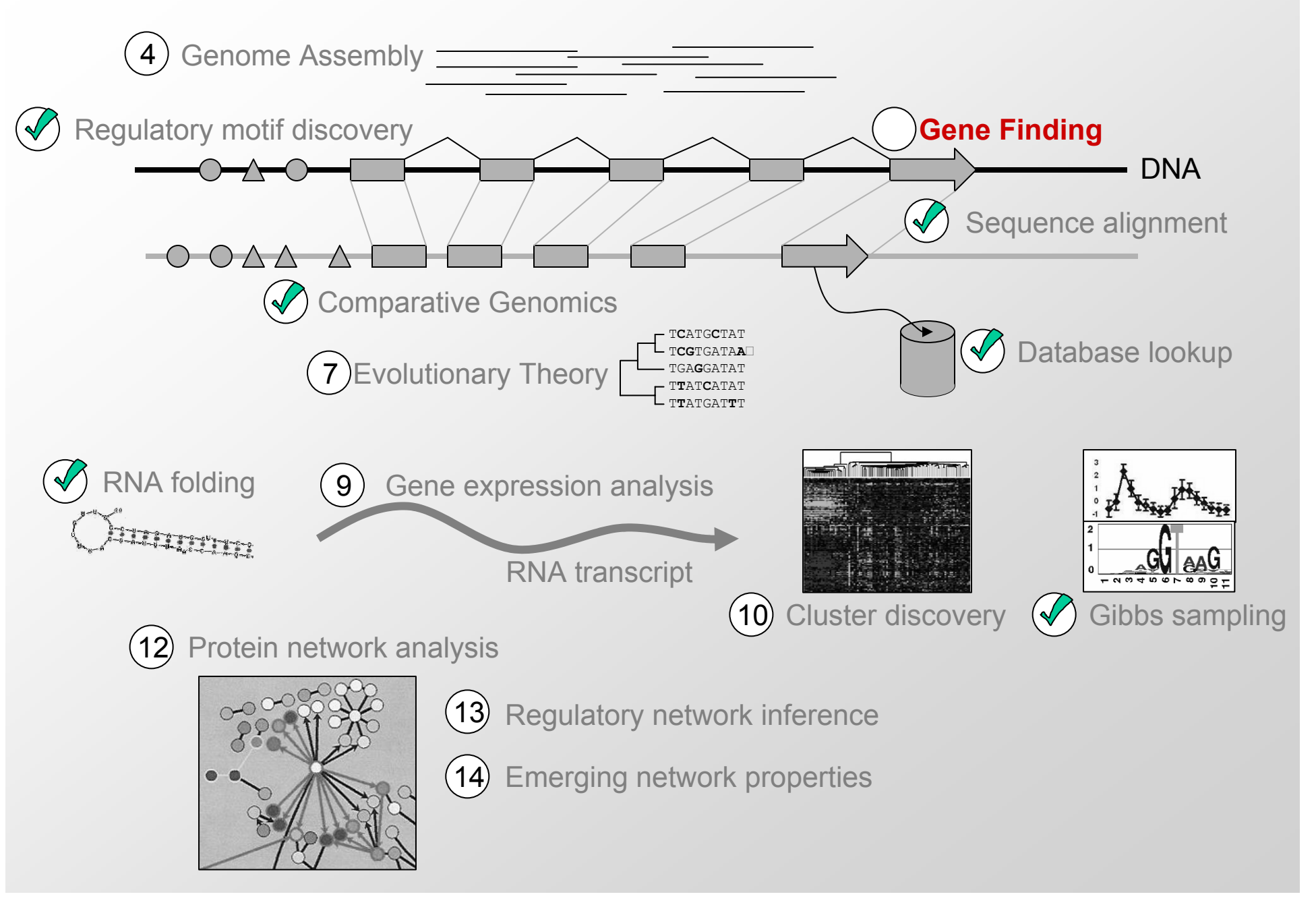

### **Outline**

- Computational model
	- Simple Markov Models
	- Hidden Markov Models
- Working with HMMs
	- Dynamic programming (Viterbi)
	- Expectation maximization (Baum-Welch)
- Gene Finding in practice
	- GENSCAN
	- Performance Evaluation

### **Markov Chains & Hidden Markov Models**

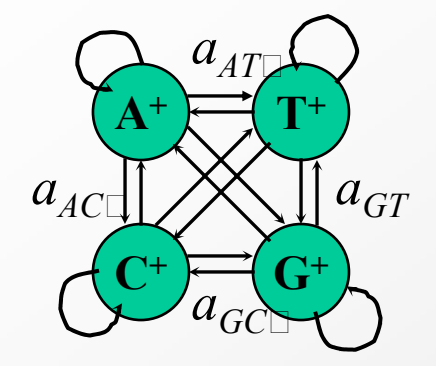

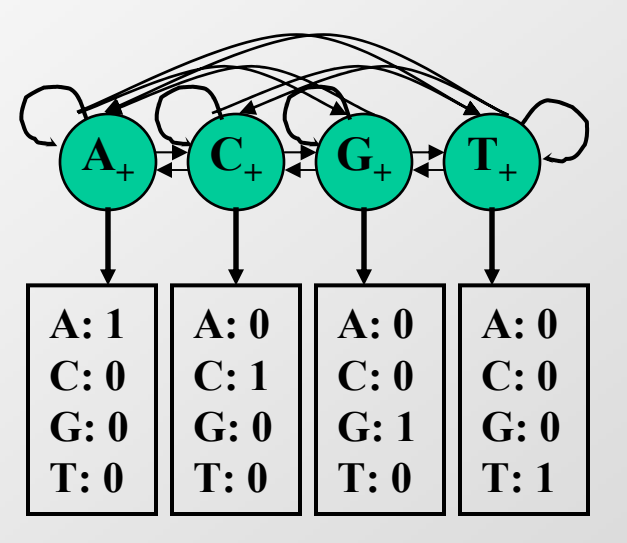

#### • Markov Chain

- Q: states
- p: initial state probabilities
- A: transition probabilities

#### •**HMM**

- Q: states
- V: observations
- p: initial state probabilities
- A: transition probabilities
- E: emission probabilities

### **Markov Chain**

**Definition:** A *Markov chain* is a triplet **(***Q, p, A*), where:

¾ *Q* is a finite set of states. Each state corresponds to a symbol in the alphabet Σ

 $\triangleright$  **p** is the initial state probabilities.

 $\triangleright$  **A** is the state transition probabilities, denoted by  $a_{st}$  for each *s*, *t* in **Q**.

¾ For each *s, t* in *Q* the transition probability is: *ast <sup>≡</sup> P***(***xi* **<sup>=</sup>***t***|***xi-1* **<sup>=</sup>***<sup>s</sup>***) Output:** The output of the model is the set of states at each instant time => the set of states are observable

**Property:** The probability of each symbol x, depends only on the value of the preceding symbol  $x_{i-1}$ :  $P(x_i | x_{i-1},..., x_j) = P(x_i | x_{i-1})$ 

**Formula:** The probability of the sequence:

 $P(x) = P(x_1, x_{1-1},..., x_n) = P(x_1 | x_{1-1}) P(x_{1-1} | x_{1-2}) ... P(x_2 | x_1) P(x_1)$ 

### **HMM (Hidden Markov Model)**

#### **Definition:** An *HMM* is a 5-tuple **(***Q, V, p, A, E*), where:

- ¾ *Q* is a finite set of states, **|Q|=N**
- ¾ **V** is a finite set of observation symbols per state, **|V|=M**
- $\triangleright$   $\boldsymbol{p}$  is the initial state probabilities.
- $\triangleright$  **A** is the state transition probabilities, denoted by  $a_{st}$  for each **s**, t in Q.

¾ For each *s, t* in *Q* the transition probability is: *ast ≡ P* **(** *xi* **<sup>=</sup>** *t***|***xi-1* **<sup>=</sup>** *<sup>s</sup>***)** 

¾ **E** is a probability emission matrix, *esk ≡ P*  **(** *vk* **at time** *t* **|** *qt* **<sup>=</sup>** *<sup>s</sup>***)** 

**Output:** Only emitted symbols are observable by the system but not the underlying random walk between states -> "hidden"

**Property:** Emissions and transitions are dependent on the current state only and not on the past.

### **Typical HMM Problems**

**Annotation** Given a model *M* and an observed string *S*, what is the most probable path through  $M\Box$ generating  $S \Box$ 

**Classification** Given a model *M* and an observed string *S*, what is the total probability of *S* under *M* 

**Consensus** Given a model *M*, what is the string having the highest probability under  $M\Box$ 

**Training** Given a set of strings and a model structure, find transition and emission probabilities assigning high probabilities to the strings

### **Example 1: Finding CpG islands**

## **What are CpG islands?**

- $\bullet$  Regions of regulatory importance in promoters of many genes
	- Defined by their methylation state (epigenetic information)
- $\bullet$  Methylation process in the human genome:
	- Very high chance of methyl-C mutating to T in CpG
		- $\rightarrow$  CpG dinucleotides are much rarer
	- BUT it is suppressed around the promoters of many genes
		- $\rightarrow$  CpG dinucleotides are much more frequent than elsewhere
			- Such regions are called **CpG islands**
			- A few hundred to a few thousand bases long
- $\bullet$  Problems:
	- Given a short sequence, does it come from a CpG island or not?
	- $-$  How to find the CpG islands in a long sequence

### **Training Markov Chains for CpG islands**

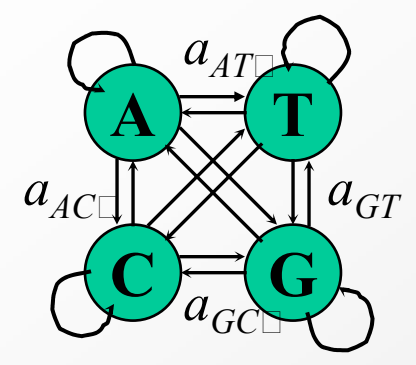

#### • Training Set:

- set of DNA sequences w/ known CpG islands
- Derive two Markov chain models:
	- **'+' model**: from the CpG islands
	- **'-' model**: from the remainder of sequence
- Transition probabilities for each model:

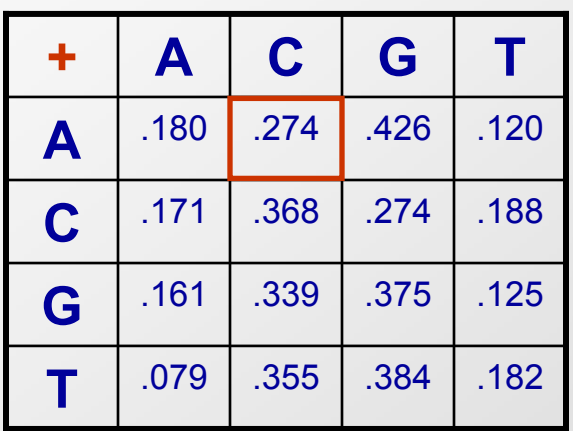

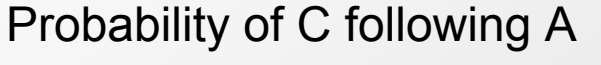

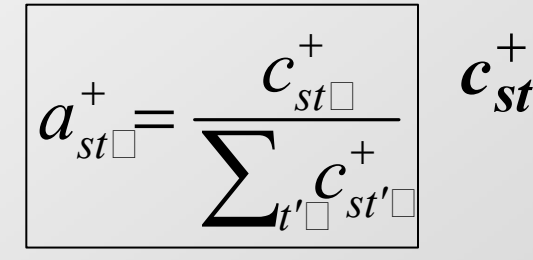

 $\frac{1}{2}$  is the number of times  $a_{st\Box} = \frac{a_{st\Box}}{\sum_{t'\Box} c_{st'\Box}}$  are letter *t* followed letter *s* inside the CpG islands

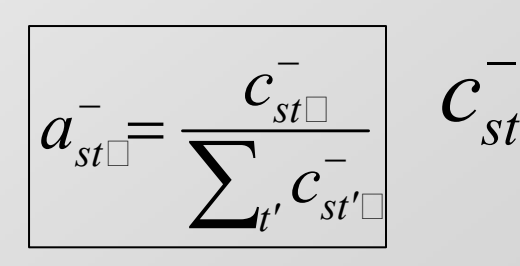

is the number of times letter *t* followed letter *s* $\sum_{t'} c_{st'}^{-}$  <sup>ov</sup> letter t followed letter s<br>outside the CpG islands

### **Using Markov Models for CpG classification**

Q1: Given a short sequence *<sup>x</sup>*, does it come from CpG island (**Yes-No** question)

• To use these models for discrimination, calculate the log-odds ratio:

$$
S(x) \boxminus \log \frac{P(x \mid \text{model} + \sum_{i=1}^{n} \sum_{i=1}^{n} \log \frac{a_{x_{i-1}x_{i}}}{a_{x_{i-1}x_{i}}}}{P(x \mid \text{model} - \sum_{i=1}^{n} \log \frac{a_{x_{i-1}x_{i}}}{a_{x_{i-1}x_{i}}}}\right)
$$

Histogram of log odds scores

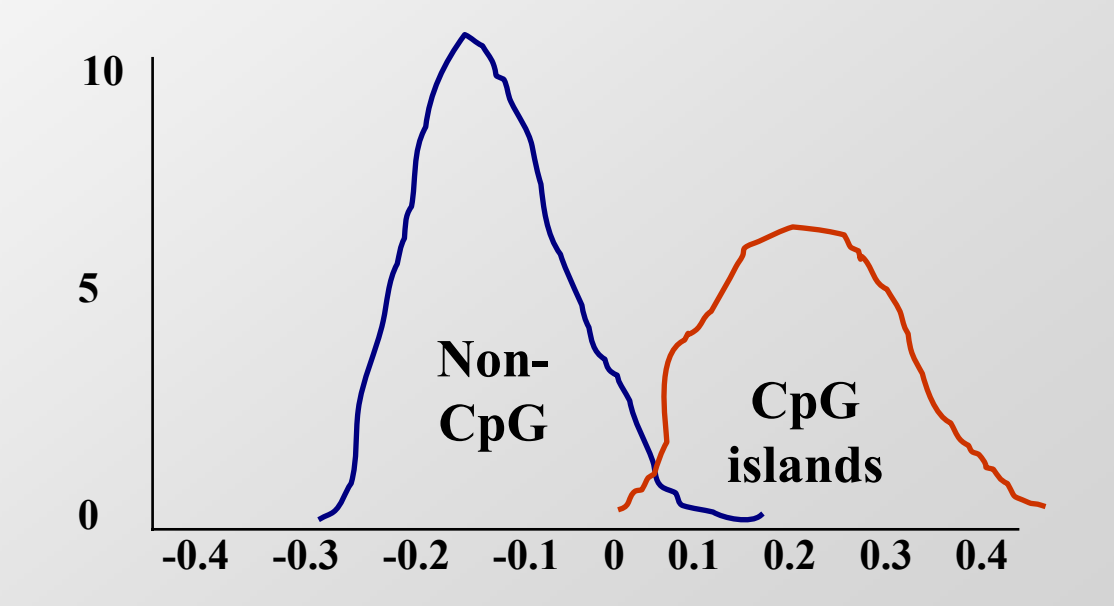

### **Using Markov Models for CpG classification**

Q2: Given a long sequence *<sup>x</sup>*, how do we find CpG islands in it

(**Where** question)

- $\bullet$  Calculate the log-odds score for a window of, say, 100 nucleotides around every nucleotide, plot it, and predict CpG islands as ones w/ positive values
- •Drawbacks: Window size

Use a hidden state: CpG (+) or non-CpG (-)

### **HMM for CpG islands**

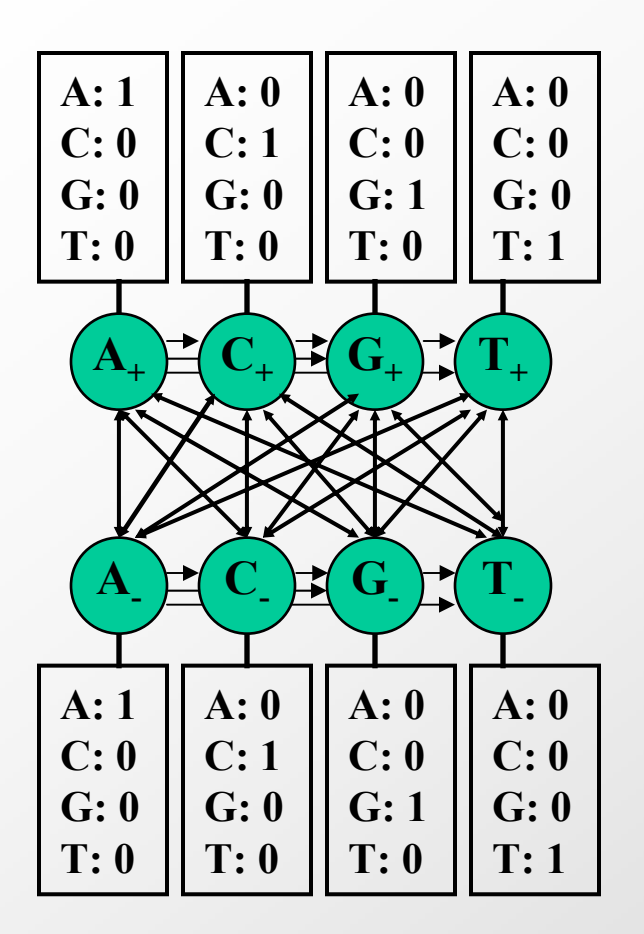

- Build a single model that combines both Markov chains:
	- **'+' states**: A<sub>+</sub>, C<sub>+</sub>, G<sub>+</sub>, T<sub>+</sub>
		- Emit symbols: A, C, G, T in CpG islands
	- **'-' states**: A¸, C¸, G¸, T\_
		- Emit symbols: A, C, G, T in non-islands
- Emission probabilities distinct for the '+' and the '-' states
	- $-$  Infer most likely set of states, giving rise to observed emissions
	- $\rightarrow$  'Paint' the sequence with  $+$  and states

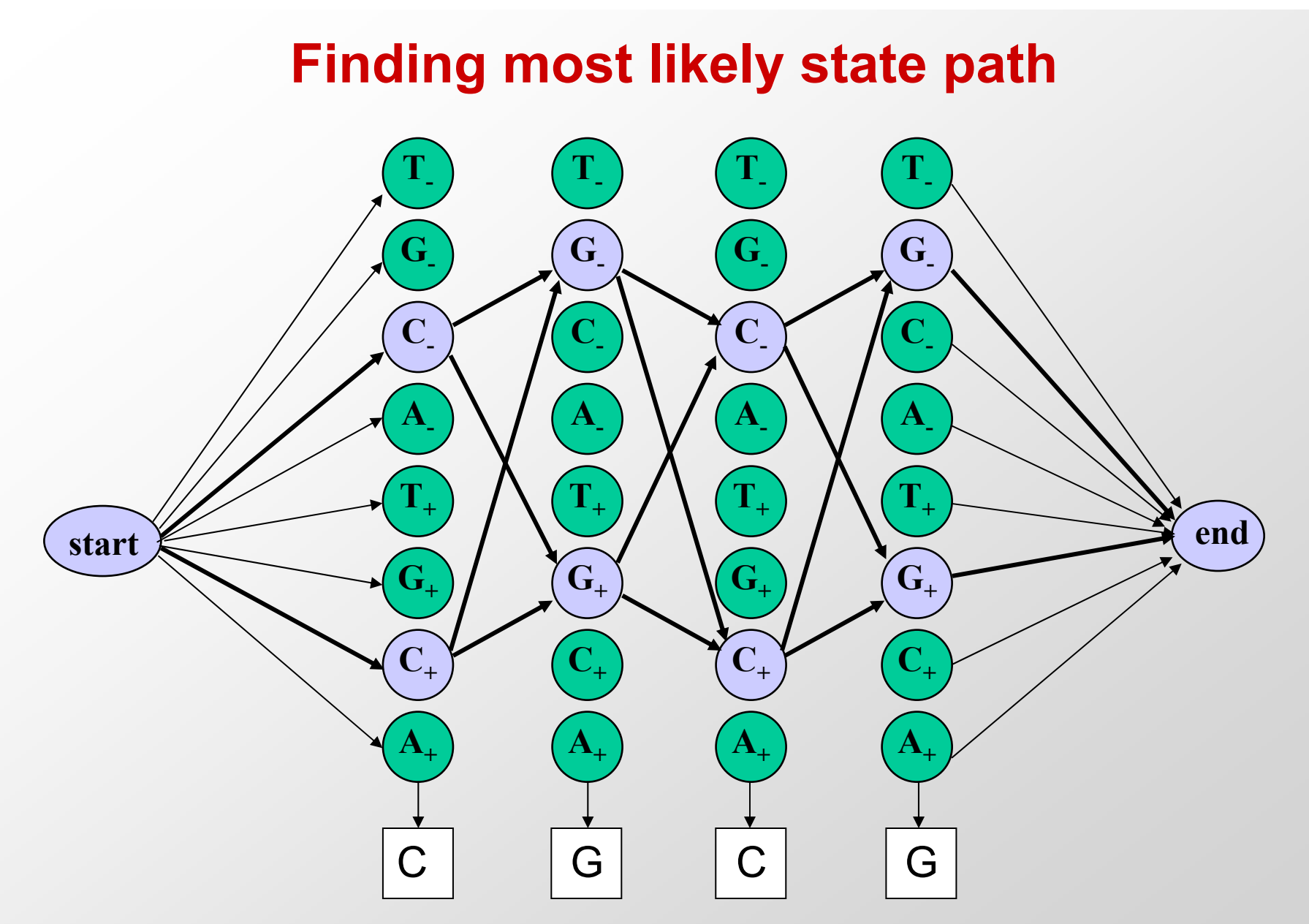

• Given the observed emissions, what was the path?

### **Probability of given path**  *p* **& observations** *x*

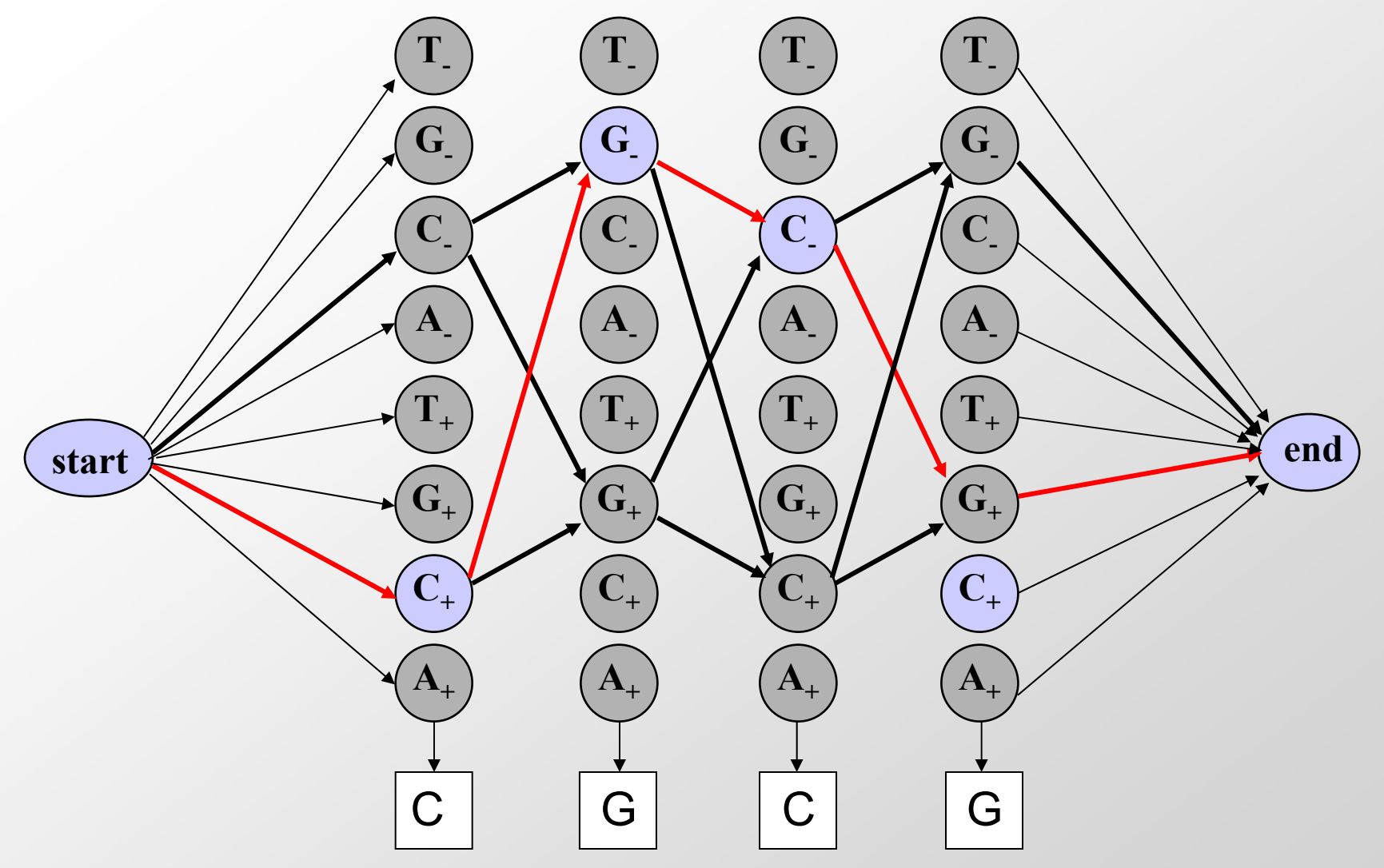

- •Known observations: CGCG
- $\bullet$ Known sequence path: C+, G-, C-, G+

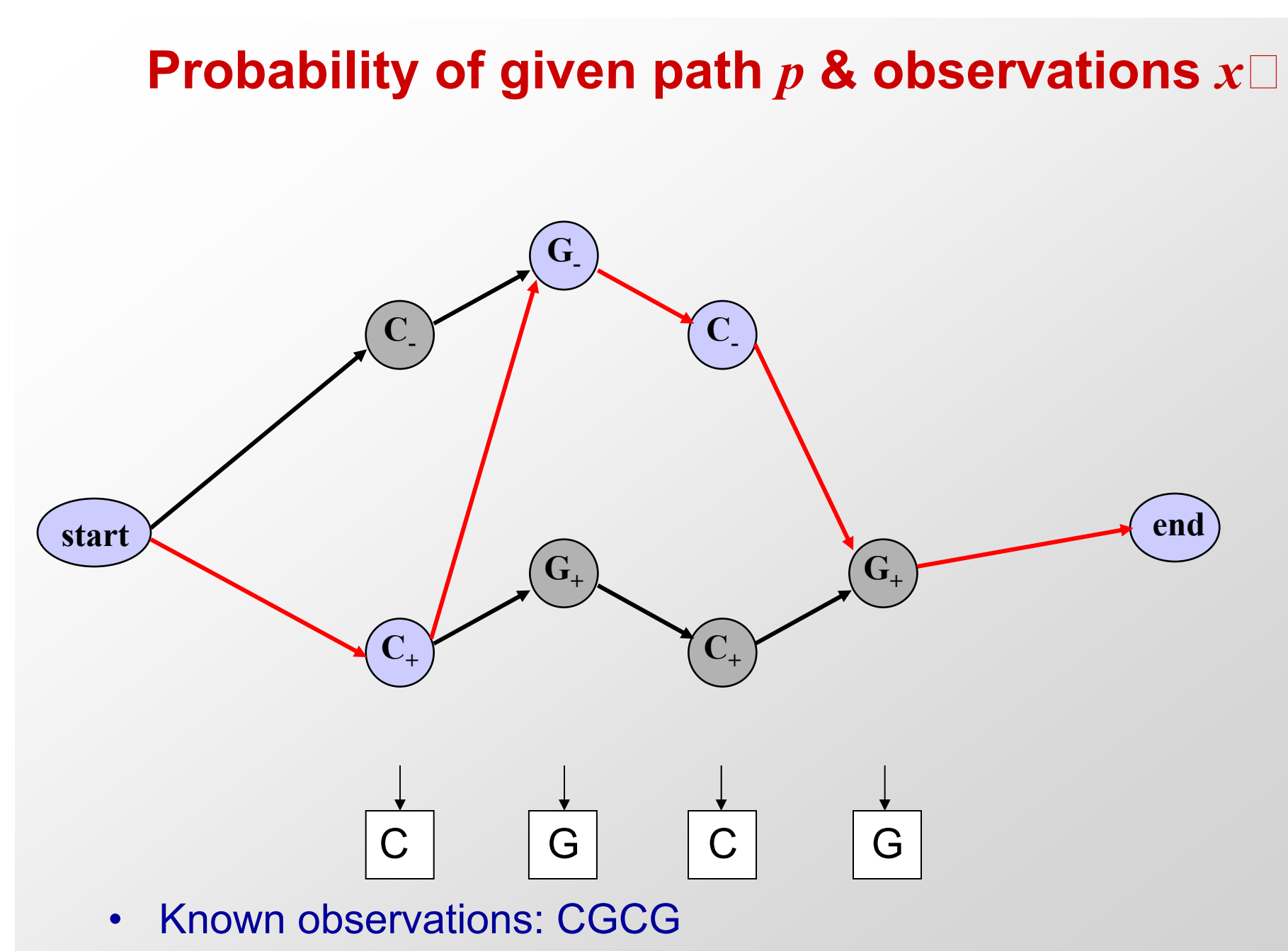

 $\bullet$ Known sequence path: C+, G-, C-, G+

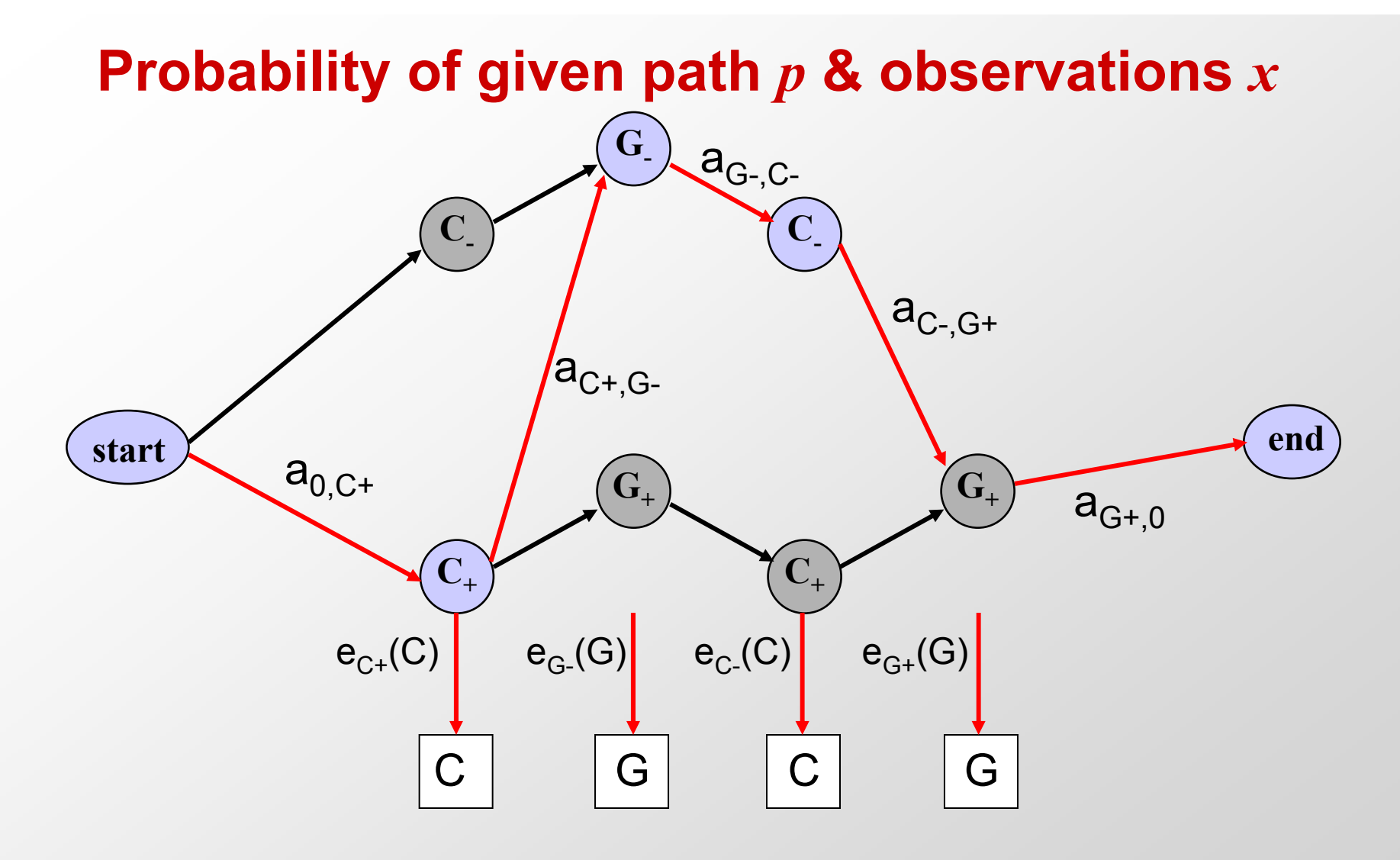

•  $P(p,x) = (a_{0,C+}^* 1) * (a_{C+,G-}^* 1) * (a_{G-,C-}^* 1) * (a_{C-,G+}^* 1) * (a_{G+,O})$ 

But in general, we don't know the path!

#### **The three main questions on HMMs**

#### 1. Evaluation

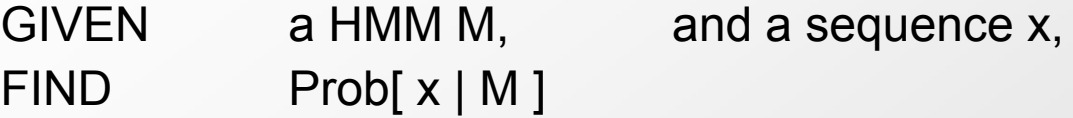

#### 2. Decoding

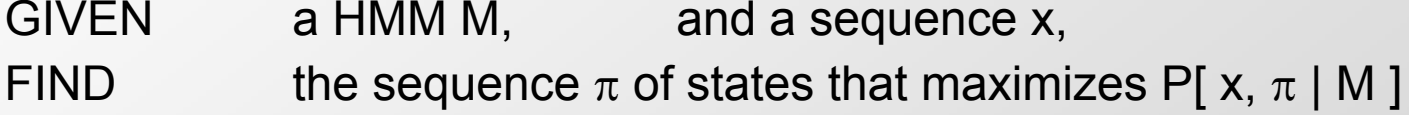

#### 3. Learning

GIVEN a HMM M, with unspecified transition/emission probs., and a sequence x,

FIND parameters  $\theta = (e_i(.)$ ,  $a_{ij}$ ) that maximize P[ x |  $\theta$  ]

### **Problem 1: Decoding**

# Find the best parse of a sequence

### **Decoding**

GIVEN  $x = x_1x_2...x_N$ 

We want to find  $\pi=\pi_{1},$  ……,  $\pi_{\mathsf{N}},$ such that P[ $x, \pi$ ] is maximized

 $\pi^*$  = argmax $_{\pi}$  P[ x,  $\pi$  ]

We can use dynamic programming!

$$
\begin{array}{c|c|c}\n1 & 1 & 1 \\
2 & 2 & 2 \\
\hline\n1 & 1 & 1 \\
1 & 1 & 1 \\
1 & 1 & 1 \\
1 & 1 & 1 \\
1 & 1 & 1 \\
1 & 1 & 1 \\
1 & 1 & 1 \\
1 & 1 & 1 \\
1 & 1 & 1 \\
1 & 1 & 1 \\
1 & 1 & 1 \\
1 & 1 & 1 \\
1 & 1 & 1 \\
1 & 1 & 1 \\
1 & 1 & 1 \\
1 & 1 & 1 \\
1 & 1 & 1 \\
1 & 1 & 1 \\
1 & 1 & 1 \\
1 & 1 & 1 \\
1 & 1 & 1 \\
1 & 1 & 1 \\
1 & 1 & 1 \\
1 & 1 & 1 \\
1 & 1 & 1 \\
1 & 1 & 1 \\
1 & 1 & 1 \\
1 & 1 & 1 \\
1 & 1 & 1 \\
1 & 1 & 1 \\
1 & 1 & 1 \\
1 & 1 & 1 \\
1 & 1 & 1 \\
1 & 1 & 1 \\
1 & 1 & 1 \\
1 & 1 & 1 \\
1 & 1 & 1 \\
1 & 1 & 1 \\
1 & 1 & 1 \\
1 & 1 & 1 \\
1 & 1 & 1 \\
1 & 1 & 1 \\
1 & 1 & 1 \\
1 & 1 & 1 \\
1 & 1 & 1 \\
1 & 1 & 1 \\
1 & 1 & 1 \\
1 & 1 & 1 \\
1 & 1 & 1 \\
1 & 1 & 1 \\
1 & 1 & 1 \\
1 & 1 & 1 \\
1 & 1 & 1 \\
1 & 1 & 1 \\
1 & 1 & 1 \\
1 & 1 & 1 \\
1 & 1 & 1 \\
1 & 1 & 1 \\
1 & 1 & 1 \\
1 & 1 & 1 \\
1 & 1 & 1 \\
1 & 1 & 1 \\
1 & 1 & 1 \\
1 & 1 & 1 \\
1 & 1 & 1 \\
1 & 1 & 1 \\
1 & 1 & 1 & 1 \\
1 & 1 & 1 & 1 \\
1 & 1 & 1 & 1 \\
1 & 1 & 1 & 1 \\
1 & 1 & 1 & 1 \\
1 & 1 & 1 & 1 \\
1 & 1 & 1 & 1 \\
1 & 1 & 1 & 1 \\
1 & 1 & 1 & 1 \\
1 & 1 & 1 & 1 \\
1 & 1 & 1 & 1 \\
1 & 1 & 1 & 1 \\
1 & 1 & 1 & 1 \\
1 & 1 & 1 & 1 \\
1 & 1 & 1 & 1 \\
1 & 1 & 1 & 1 \\
1 & 1 & 1 & 1 \\
1 & 1 & 1 & 1 \\
1 &
$$

Let  $V_k(i) = \max_{\{\pi_1,\dots,i-1\}} P[x_1...x_{i-1}, \pi_1, \dots, \pi_{i-1}, x_i, \pi_i = k]$ 

= Probability of most likely sequence of states ending at state  $\pi_{\mathsf{i}}$  = k

### **Decoding – main idea**

Given that for all states k, and for a fixed position i,

 $V_{k}(i) = max_{\{\pi1, ..., i-1\}} P[x_1...x_{i-1}, \pi_1, ..., \pi_{i-1}, x_i, \pi_i = k]$ 

What is  $\mathsf{V}_{\mathsf{k}}(\mathsf{i} {\mathsf{+}} 1)$ ?

From definition,  
\n
$$
V_{1}(i+1) = \max_{\{\pi_{1},...,i\}} P[x_{1}...x_{i}, \pi_{1}, ..., \pi_{i}, x_{i+1}, \pi_{i+1} = 1]
$$
\n
$$
= \max_{\{\pi_{1},...,i\}} P(x_{i+1}, \pi_{i+1} = 1 | x_{1}...x_{i}, \pi_{1}, ..., \pi_{i}) P[x_{1}...x_{i}, \pi_{1}, ..., \pi_{i}]
$$
\n
$$
= \max_{\{\pi_{1},...,i\}} P(x_{i+1}, \pi_{i+1} = 1 | \pi_{i}) P[x_{1}...x_{i-1}, \pi_{1}, ..., \pi_{i-1}, x_{i}, \pi_{i}]
$$
\n
$$
= \max_{k} P(x_{i+1}, \pi_{i+1} = 1 | \pi_{i} = k) \max_{\{\pi_{1},...,i-1\}} P[x_{1}...x_{i-1}, \pi_{1}, ..., \pi_{i-1}, x_{i}, \pi_{i} = k]
$$
\n
$$
= e_{1}(x_{i+1}) \max_{k} a_{kl} V_{k}(i)
$$

### **The Viterbi Algorithm**

Input:  $x = x_1$ …… $x_N$ 

#### **Initialization:**

V  $V_{k}(0) = 0$ , for all  $k > 0$  (0 is the imaginary first position)

#### **Iteration:**

 $V_j(i)$  =  $e_j(x_i) \times max_k a_{kj} V_k(i-1)$ 

Ptr<sub>j</sub>(i) = argmax<sub>k</sub> a<sub>kj</sub> V<sub>k</sub>(i-1)

#### **Termination:**

 $P(x, \pi^*)$  = max<sub>k</sub>  $V_k(N)$ 

#### **Traceback:**

 $\pi_{\mathsf{N}}^*$  = argmax<sub>k</sub>  $\mathsf{V}_{\mathsf{k}}(\mathsf{N})$  $\pi_{\mathsf{i-1}}^{\mathsf{*}}$  = Ptr $_{\pi\mathsf{i}}$  (i)

### **The Viterbi Algorithm**

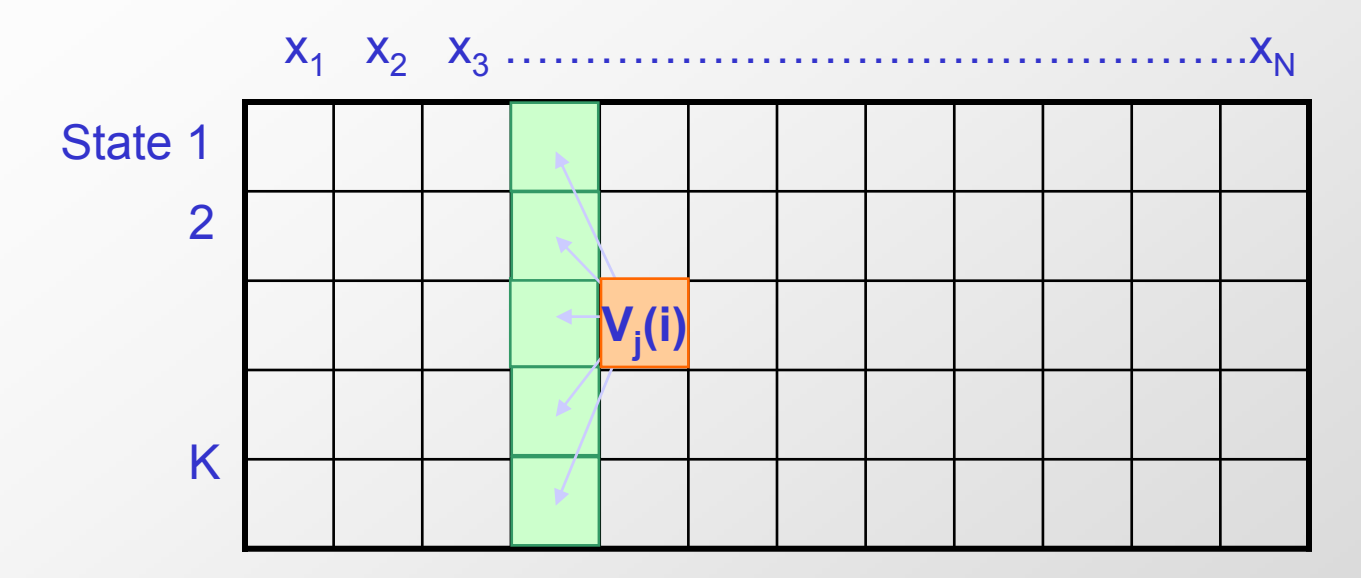

Similar to "aligning" a set of states to a sequence

**Time:**  O(K 2N) **Space:**  O(KN)

### **Viterbi Algorithm – a practical detail**

Underflows are a significant problem

 ${\sf P}[\; {\sf X}_1,\ldots,\; {\sf X}_{{\sf i}},\; \pi_1,\; \ldots,\; \pi_{{\sf i}} \;] = \; \; {\sf a}_{0\pi{\sf 1}}\; {\sf a}_{\pi{\sf 1}\pi{\sf 2}}.\ldots .. {\sf a}_{\pi{\sf i}}\; {\sf e}_{\pi{\sf 1}}({\sf X}_1) .\ldots .. {\sf e}_{\pi{\sf i}}({\sf X}_{{\sf i}})$ 

These numbers become extremely small – underflow

**Solution:** Take the logs of all values

 $\mathsf{V}_{\mathsf{I}}(\mathsf{i})$  = log  $\mathsf{e}_{\mathsf{k}}(\mathsf{x}_{\mathsf{i}})$  + ma $\mathsf{x}_{\mathsf{k}}$  [  $\mathsf{V}_{\mathsf{k}}(\mathsf{i}\text{-}1)$  + log  $\mathsf{a}_{\mathsf{k}\mathsf{l}}$  ]

#### **Example**

Let x be a sequence with a portion of  $\sim$  1/6 6's, followed by a portion of  $\sim \frac{1}{2}$  $6's...$ 

x = 123456123456…12345 6626364656…1626364656

Then, it is not hard to show that optimal parse is (exercise):

FFF…………………...F LLL………………………...L

6 nucleotides "123456" parsed as F, contribute .95 $6 \times (1/6)^6$  = 1.6 $\times$ 10<sup>-5</sup> parsed as L, contribute .95<sup>6</sup>×(1/2)<sup>1</sup>×(1/10)<sup>5</sup> =  $0.4\times10^{-5}$ 

> "162636" parsed as F, contribute .95 $6 \times (1/6)^6$  = 1.6 $\times$ 10<sup>-5</sup> parsed as L, contribute .95<sup>6</sup> $\times$ (1/2)<sup>3</sup> $\times$ (1/10)<sup>3</sup> = 9.0 $\times$ 10<sup>-5</sup>

#### **Problem 2: Evaluation**

# Find the likelihood a sequence is generated by the model

#### **Generating a sequence by the model**

Given a HMM, we can generate a sequence of length n as follows:

- 1. Start at state  $\pi_1$  according to prob  $\mathbf{a}_{0\pi 1}^{}$
- 2. Emit letter  $x_1$  according to prob  $e_{\pi 1}(x_1)$
- 3. Go to state  $\pi_2$  according to prob  ${\sf a}_{\pi 1\pi 2}$
- 4.  $\dots$  until emitting  $x_n$

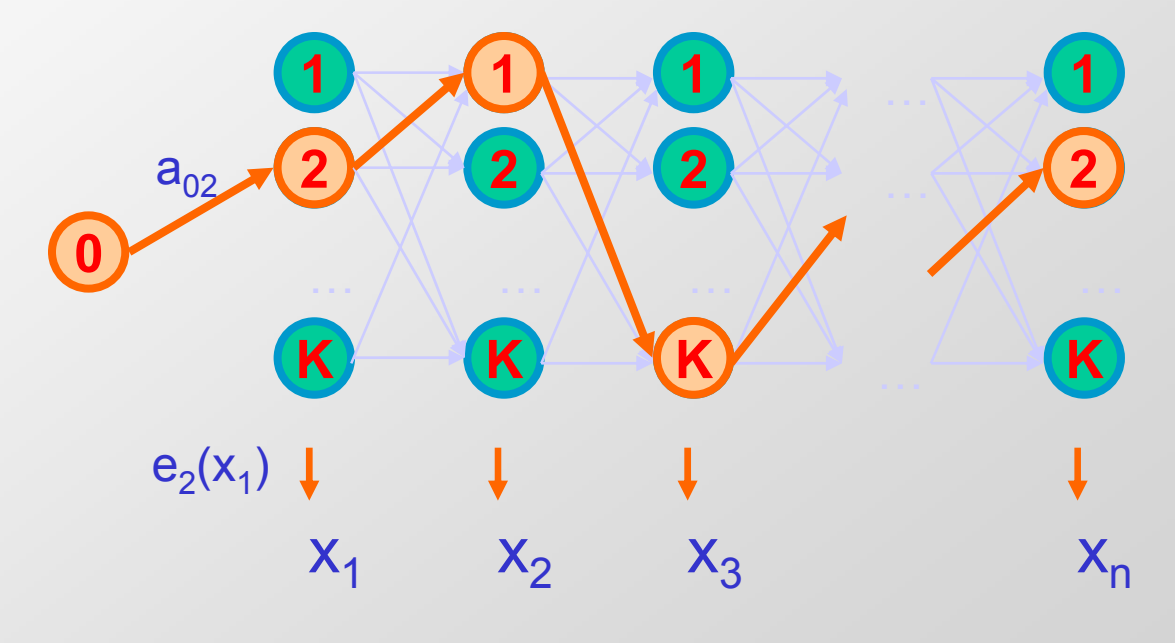

### **A couple of questions**

Given a sequence x,

- $\bullet$ What is the probability that x was generated by the model?
- $\bullet$  Given a position i, what is the most likely state that emitted  $x_i$ ?

Example: the dishonest casino

Say x = 12341623162616364616234161221341

Most likely path:  $\pi$  = FF……F  $\;$ However: marked letters more likely to be L than unmarked letters

### **Evaluation**

We will develop algorithms that allow us to compute:

- $P(x)$  Probability of x given the model
- $P(x_i...x_i)$  Probability of a substring of x given the model
- $P(\pi_1 = k | x)$  Probability that the i<sup>th</sup> state is k, given x

A more refined measure of which states x may be in

### **The Forward Algorithm**

We want to calculate

 $P(x)$  = probability of x, given the HMM

Sum over all possible ways of generating x:

$$
P(x) = \Sigma_{\pi} P(x, \pi) = \Sigma_{\pi} P(x | \pi) P(\pi)
$$

To avoid summing over an exponential number of paths  $\pi,$ define

 $f_{k}(i)$  = P(x<sub>1</sub>...x<sub>i</sub>,  $\pi_{i}$  = k) (the forward probability)

#### **The Forward Algorithm – derivation**

Define the forward probability:

$$
f_{|}(i) = P(x_{1}...x_{i}, \pi_{i} = 1)
$$
\n
$$
= \sum_{\pi^{1}... \pi^{i-1}} P(x_{1}...x_{i-1}, \pi_{1}, ..., \pi_{i-1}, \pi_{i} = 1) e_{|}(x_{i})
$$
\n
$$
= \sum_{k} \sum_{\pi^{1}... \pi^{i-2}} P(x_{1}...x_{i-1}, \pi_{1}, ..., \pi_{i-2}, \pi_{i-1} = k) a_{kl} e_{|}(x_{i})
$$
\n
$$
= e_{|}(x_{i}) \sum_{k} f_{k}(i-1) a_{kl}
$$

### **The Forward Algorithm**

We can compute  $f_k(i)$  for all k, i, using dynamic programming!

#### **Initialization:**

 $f_0(0) = 1$  $f_k(0) = 0$ , for all  $k > 0$ 

#### **Iteration:**

 $f_i(i) = e_i(x_i) \Sigma_k f_k(i-1) a_{kl}$ 

#### **Termination:**

 $P(x) = \sum_{k} f_{k}(N) a_{k0}$ 

Where,  $a_{k0}$  is the probability that the terminating state is k (usually =  $a_{0k}$ )

#### **Relation between Forward and Viterbi**

#### **VITERBI FORWARD**

#### **Initialization: Initialization:**   $V_0(0) = 1$  $V_{k}(0) = 0$ , for all  $k > 0$

#### **Iteration:**

$$
V_j(i) = e_j(x_i) \text{ max}_k V_k(i-1) a_{kj}
$$

#### **Termination:**

#### $P(x, \pi^*)$  = **max**<sub>k</sub>  $V_k(N)$

 $f_0(0) = 1$  $f_{k}(0) = 0$ , for all  $k > 0$ 

#### **Iteration:**

$$
f_i(i) = e_i(x_i) \sum_{\mathbf{k}} f_{k}(i-1) a_{kl}
$$

#### **Termination:**

 $P(x) = \sum_{\mathbf{k}} f_{\mathbf{k}}(\mathsf{N}) a_{\mathbf{k}0}$ 

### **Motivation for the Backward Algorithm**

#### We want to compute

 $P(\pi_i = k | x),$ 

the probability distribution on the i<sup>th</sup> position, given x

We start by computing

$$
P(\pi_i = k, x) = P(x_1...x_i, \pi_i = k, x_{i+1}...x_N)
$$
  
= P(x<sub>1</sub>...x<sub>i</sub>, \pi<sub>i</sub> = k) P(x<sub>i+1</sub>...x<sub>N</sub> | x<sub>1</sub>...x<sub>i</sub>, \pi<sub>i</sub> = k)  
= P(x<sub>1</sub>...x<sub>i</sub>, \pi<sub>i</sub> = k) P(x<sub>i+1</sub>...x<sub>N</sub> | \pi<sub>i</sub> = k)

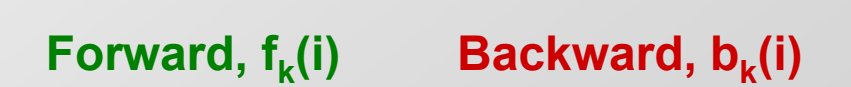

#### **The Backward Algorithm – derivation**

Define the backward probability:

$$
b_{k}(i) = P(x_{i+1}...x_{N} | \pi_{i} = k)
$$
  
\n
$$
= \sum_{\pi i+1... \pi N} P(x_{i+1}, x_{i+2}, ..., x_{N}, \pi_{i+1}, ..., \pi_{N} | \pi_{i} = k)
$$
  
\n
$$
= \sum_{i} \sum_{\pi i+1... \pi N} P(x_{i+1}, x_{i+2}, ..., x_{N}, \pi_{i+1} = 1, \pi_{i+2}, ..., \pi_{N} | \pi_{i} = k)
$$
  
\n
$$
= \sum_{i} e_{i}(x_{i+1}) a_{k1} \sum_{\pi i+1... \pi N} P(x_{i+2}, ..., x_{N}, \pi_{i+2}, ..., \pi_{N} | \pi_{i+1} = l)
$$
  
\n
$$
= \sum_{i} e_{i}(x_{i+1}) a_{k1} b_{i}(i+1)
$$

### **The Backward Algorithm**

We can compute  $b_k(i)$  for all k, i, using dynamic programming

#### **Initialization:**

$$
b_{k}(N) = a_{k0}
$$
, for all k

#### **Iteration:**

 $b_{k}(i) = \sum_{i} e_{i}(x_{i+1}) a_{ki} b_{i}(i+1)$ 

#### **Termination:**

 $P(x) = \sum_{i} a_{0i} e_{i}(x_1) b_{i}(1)$ 

### **Computational Complexity**

What is the running time, and space required, for Forward, and Backward?

Time: O(K 2N) Space: O(KN)

Useful implementation technique to avoid underflows

Viterbi: sum of logs Forward/Backward: rescaling at each position by multiplying by a constant

### **Posterior Decoding**

We can now calculate

 $f_k(i) b_k(i)$  $P(\pi_i = k | x) =$  $P(x)$ 

Then, we can ask

What is the most likely state at position i of sequence x:

Define  $\pi^*$  by Posterior Decoding:

π  $\lambda$  $\mathbf{p}_i = \mathsf{argmax}_{\mathbf{k}} \mathsf{P}(\pi_i = \mathbf{k} \mid \mathbf{x})$ 

### **Posterior Decoding**

- For each state,
	- Posterior Decoding gives us a curve of likelihood of state for each position
	- That is sometimes more informative than Viterbi path  $\pi^*$
- Posterior Decoding may give an invalid sequence of states

Why?

### **Maximum Weight Trace**

 $\bullet$  Another approach is to find a sequence of states under some constraint, and maximizing expected accuracy of state assignments

$$
- A_j(i) = max_{k \text{ such that Condition}(k, j)} A_k(i-1) + P(\pi_i = j \mid x)
$$

• We will revisit this notion again

### **Problem 3: Learning**

## Re-estimate the parameters of the model based on training data

### **Two learning scenarios**

#### 1. Estimation when the "right answer" is known

#### **Examples:**

GIVEN:a genomic region  $x = x_1...x_{1,000,000}$  where we have good (experimental) annotations of the CpG islands

GIVEN: the casino player allows us to observe him one evening, as he changes dice and produces 10,000 rolls

2. Estimation when the "right answer" is unknown

#### **Examples:**

- GIVEN: the porcupine genome; we don't know how frequent are the CpG islands there, neither do we know their composition
- GIVEN: 10,000 rolls of the casino player, but we don't see when he changes dice
- **QUESTION:** Update the parameters θ of the model to maximize P(x|θ)

### **Case 1. When the right answer is known**

Given  $x = x_1...x_N$ for which the true  $\pi = \pi_1 \dots \pi_N$  is known,

#### **Define:**

 $A_{kl}$  = # times k→l transition occurs in  $\pi$ E  $_{\mathsf{k}}(\mathsf{b})$  = # times state k in  $\pi$  emits b in x

We can show that the maximum likelihood parameters  $\theta$  are:

$$
a_{kl} = \frac{A_{kl}}{\sum_{i} A_{ki}} \qquad \qquad e_{k}(b) = \frac{E_{k}(b)}{\sum_{c} E_{k}(c)}
$$

### **Case 1. When the right answer is known**

**Intuition:** When we know the underlying states, Best estimate is the average frequency of transitions & emissions that occur in the training data

#### **Drawback:**

Given little data, there may be **overfitting**: P(x|θ) is maximized, but  $θ$  is unreasonable **0 probabilities – VERY BAD** 

#### **Example:**

Given 10 casino rolls, we observe

 $x = 2, 1, 5, 6, 1, 2, 3, 6, 2, 3$ π = F, F, F, F, F, F, F, F, F, F

Then:

$$
a_{FF} = 1
$$
;  $a_{FL} = 0$   
\n $e_F(1) = e_F(3) = .2$ ;  
\n $e_F(2) = .3$ ;  $e_F(4) = 0$ ;  $e_F(5) = e_F(6) = .1$ 

#### **Pseudocounts**

Solution for small training sets:

Add pseudocounts

 $A_{kl}$  = # times k→l transition occurs in  $\pi$  + r<sub>kl</sub>  $E_k(b)$  = # times state k in  $\pi$  emits b in x + r<sub>k</sub>(b)

 $r_{kl}$ ,  $r_k(b)$  are pseudocounts representing our prior belief

Larger pseudocounts  $\Rightarrow$  Strong priof belief

Small pseudocounts ( $\varepsilon$  < 1): just to avoid 0 probabilities

#### **Pseudocounts**

**Example:** dishonest casino

We will observe player for one day, 500 rolls

Reasonable pseudocounts:

 $r_{0F} = r_{0L} = r_{F0} = r_{L0} = 1$ ;  $r_{\text{F}} = r_{\text{LE}} = r_{\text{FE}} = r_{\text{H}} = 1;$  $r_F(1) = r_F(2) = ... = r_F(6) = 20$  (strong belief fair is fair)  $r_F(1) = r_F(2) = ... = r_F(6) = 5$  (wait and see for loaded)

Above #s pretty arbitrary – assigning priors is an art

### **Case 2. When the right answer is unknown**

We don't know the true  $\mathsf{A}_{\mathsf{kl}}$ ,  $\mathsf{E}_{\mathsf{k}}(\mathsf{b})$ 

Idea:

- We estimate our "best guess" on what  $\mathsf{A}_{\mathsf{k}\mathsf{l}},\, \mathsf{E}_{\mathsf{k}}\mathsf{(b)}$  are
- We update the parameters of the model, based on our guess
- We repeat

### **Case 2. When the right answer is unknown**

Starting with our best guess of a model M, parameters  $\theta$ :

Given  $x = x_1...x_N$ for which the true  $\pi = \pi_1 \dots \pi_N$  is unknown,

We can get to a provably more likely parameter set  $\theta$ 

Principle: EXPECTATION MAXIMIZATION

- 1. Estimate  $A_{kl}$ ,  $E_k(b)$  in the training data
- 2. Update  $\theta$  according to  $A_{kl}$ ,  $E_{k}(b)$
- 3. Repeat 1 & 2, until convergence

#### **Estimating new parameters**

#### To estimate  $A_{kl}$ :

At each position i of sequence x,

Find probability transition k $\rightarrow$ l is used:

 $P(\pi_i = k, \pi_{i+1} = l \mid x) = [1/P(x)] \times P(\pi_i = k, \pi_{i+1} = l, x_1...x_N) = Q/P(x)$ 

where 
$$
Q = P(x_1...x_i, \pi_i = k, \pi_{i+1} = 1, x_{i+1}...x_N) =
$$
  
\n
$$
= P(\pi_{i+1} = 1, x_{i+1}...x_N | \pi_i = k) P(x_1...x_i, \pi_i = k) =
$$
\n
$$
= P(\pi_{i+1} = 1, x_{i+1}x_{i+2}...x_N | \pi_i = k) f_k(i) =
$$
\n
$$
= P(x_{i+2}...x_N | \pi_{i+1} = 1) P(x_{i+1} | \pi_{i+1} = 1) P(\pi_{i+1} = 1 | \pi_i = k) f_k(i) =
$$
\n
$$
= b_i(i+1) e_i(x_{i+1}) a_{ki} f_k(i)
$$

**f k(i) akl el(xi+1) bl(i+1)** 

So: **P(** <sup>π</sup>**i = k,**  <sup>π</sup>**i+1 = l | x,**  θ**) = ––––––––––––––––––** 

**P(x |**  θ**)** 

### **Estimating new parameters**

$$
A_{kl} = \sum_{j} P(\pi_{j} = k, \pi_{i+1} = l \mid x, \theta) = \sum_{j} \frac{f_{k}(i) a_{kl} e_{l}(x_{i+1}) b_{l}(i+1)}{P(x \mid \theta)}
$$

Similarly,

So,

$$
E_k(b) = [1/P(x)]\sum_{\{i \mid xi = b\}} f_k(i) b_k(i)
$$

#### **Estimating new parameters**

If we have several training sequences,  $\mathsf{x}^{\textsf{1}}, \dots, \mathsf{x}^{\textsf{M}},$  each of length N,

 $f_{k}(i)$  a<sub>kl</sub> e<sub>l</sub>(x<sub>i+1</sub>) b<sub>l</sub>(i+1)  $A_{kl} = \sum_{x} \sum_{i} P(\pi_i = k, \pi_{i+1} = 1 | x, \theta) = \sum_{x} \sum_{i}$  $P(x | \theta)$ 

Similarly,

$$
E_k(b) = \sum_X (1/P(x))\sum_{\{i \mid x^i = b\}} f_k(i) b_k(i)
$$

### **The Baum-Welch Algorithm**

#### **Initialization:**

Pick the best-guess for model parameters (or arbitrary)

#### **Iteration:**

- 1. Forward
- 2. Backward
- 3. Calculate  $A_{kl}$ ,  $E_k(b)$
- 4. Calculate new model parameters  $a_{kl}$ ,  $e_k(b)$
- 5. Calculate new log-likelihood P(x |  $\theta$ )

#### **GUARANTEED TO BE HIGHER BY EXPECTATION-MAXIMIZATION**

Until P(x  $\mid \theta$ ) does not change much

### **The Baum-Welch Algorithm – comments**

Time Complexity:

# iterations  $\times$  O(K<sup>2</sup>N)

• Guaranteed to increase the log likelihood of the model

 $P(\theta | x) = P(x, \theta) / P(x) = P(x | \theta) / (P(x) P(\theta))$ 

• Not guaranteed to find globally best parameters

Converges to local optimum, depending on initial conditions

• Too many parameters / too large model: Overtraining

### **Alternative: Viterbi Training**

**Initialization:** Same

#### **Iteration:**

- 1. Perform Viterbi, to find  $\pi^*$
- 2. Calculate  $A_{kl}$ ,  $E_{k}$ (b) according to  $\pi^{*}$  + pseudocounts
- 3. Calculate the new parameters  $a_{kl}$ ,  $e_k(b)$

#### Until convergence

#### **Notes:**

- Convergence is guaranteed Why?
- $-$  Does not maximize P(x |  $\theta$ )
- In general, worse performance than Baum-Welch

### **How to Build an HMM**

- General Scheme:
	- Architecture/topology design
	- Learning/Training:
		- Training Datasets
		- Parameter Estimation
	- Recognition/Classification:
		- Testing Datasets
		- Performance Evaluation

### **Parameter Estimation for HMMs (Case 1)**

- •Case 1: All the paths/labels in the set of training sequences are known:
	- –Use the Maximum Likelihood (ML) estimators for:

$$
a_{kl} = \frac{A_{kl}}{\sum_{l'} A_{kl'}} \text{ and } e_{kx} = \frac{E_k(x)}{\sum_{x'} E_k(x')}
$$

- Where  $A_{kl}$  and  $E_k(x)$  are the number of times each transition or emission is used in training sequences
- Drawbacks of ML estimators:
	- Vulnerable to overfitting if not enough data
	- Estimations can be undefined if never used in training set (add pseudocounts to reflect a prior biases about probability values)

### **Parameter Estimation for HMMs (Case 2)**

- • Case 2: The paths/labels in the set of training sequences are UNknown:
	- – Use Iterative methods (e.g., Baum-Welch):
		- 1. Initialize  $\boldsymbol{a_{kl}}$  and  $\boldsymbol{e_{kx}}$  (e.g., randomly)  $\overline{}$
		- 2. Estimate  $A_{kl}$  and  $E_k(x)$  using current values of  $a_{kl}$  and  ${\bf e}_{kx}$
		- 3. Derive new values for  $a_{kl}$  and  ${\bf e}_{k{\bf x}}$
		- 4. Iterate Steps 2-3 until some stopping criterion is met (e.g., change in the total log-likelihood is small)
	- Drawbacks of Iterative methods:
		- Converge to local optimum
		- Sensitive to initial values of  $a_{kl}$  and  $e_{kx}$  (Step 1)
		- •Convergence problem is getting worse for large HMMs

### **HMM Architectural/Topology Design**

- • In general, HMM states and transitions are designed based on the knowledge of the problem under study
- Special Class: Explicit State Duration HMMs:
	- Self-transition state to itself:

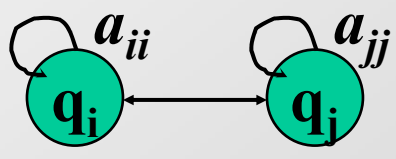

- The probability of staying in the state for *d* residues:  $p_i$  (d **residues**) =  $(a_{ii})^{d-1}(1-a_{ii})$  – exponentially decaying
- Exponential state duration density is often inappropriate <sup>⇒</sup>Need to explicitly model duration density in some form
- Specified state density:
	- Used in GenScan

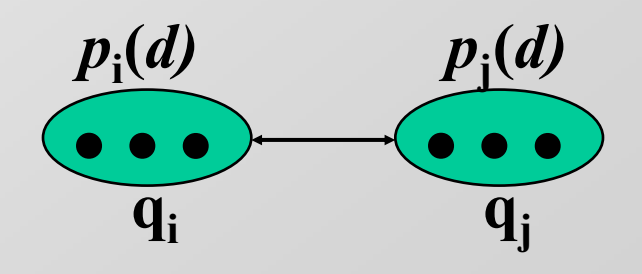

### **HMM-based Gene Finding**

- GENSCAN (Burge 1997)
- FGENESH (Solovyev 1997)
- HMMgene (Krogh 1997)
- GENIE (Kulp 1996)
- GENMARK (Borodovsky & McIninch 1993)
- VEIL (Henderson, Salzberg, & Fasman 1997)

### **VEIL: Viterbi Exon-Intron Locator**

- Contains 9 hidden states or features
- Each state is a complex internal Markovian model of the feature
- Features:
	- Exons, introns, intergenic regions, splice sites, etc. **Exon HMM Model**

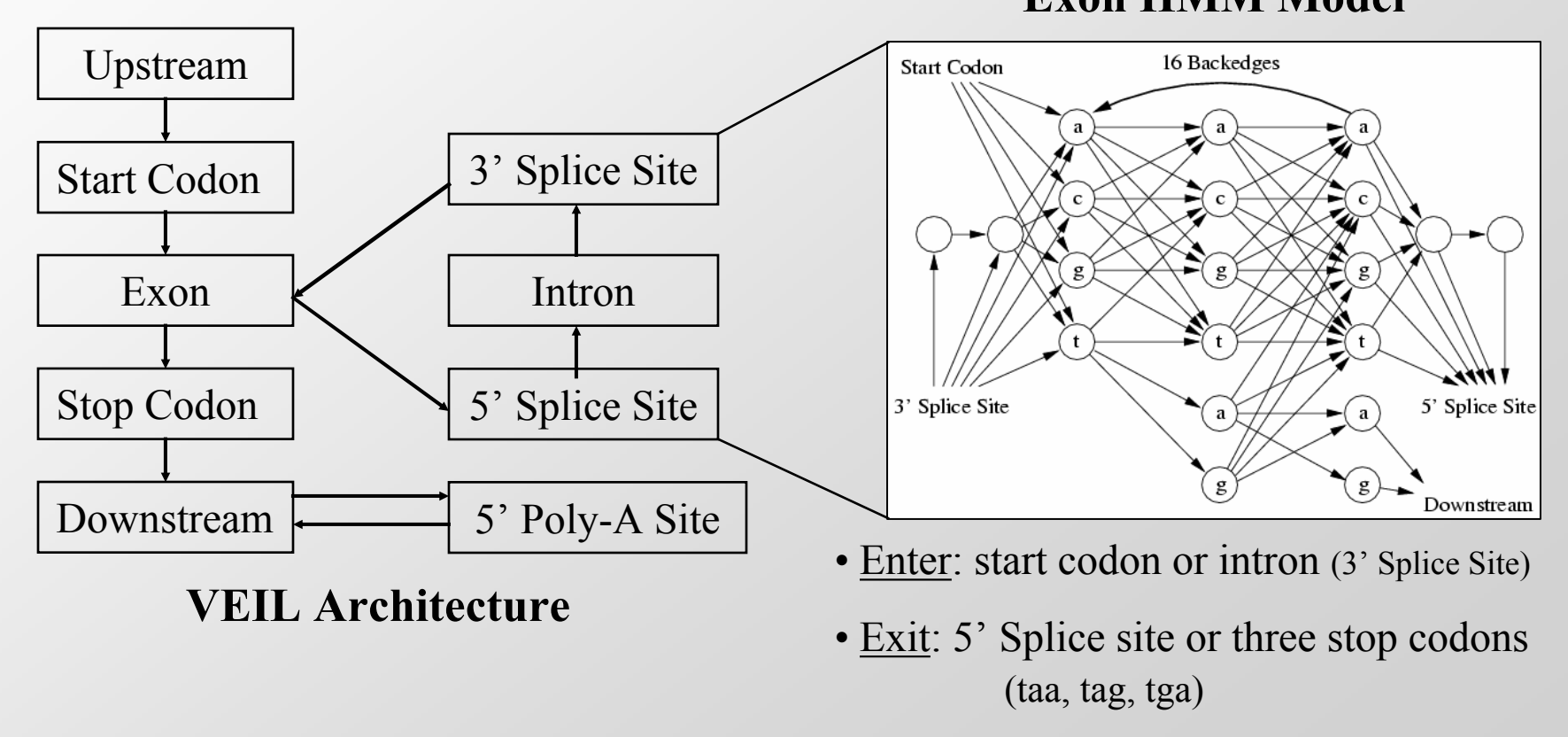

## **Genie**

- Uses a generalized HMM (GHMM)
- $\bullet$ Edges in model are complete HMMs
- States can be any arbitrary program
- States are actually neural networks specially designed for signal finding

- J5' 5' UTR
- EI Initial Exon
- E Exon, Internal Exon
- $\bullet$  I Intron
- EF Final Exon
- ES Single Exon
- J3' 3'UTR

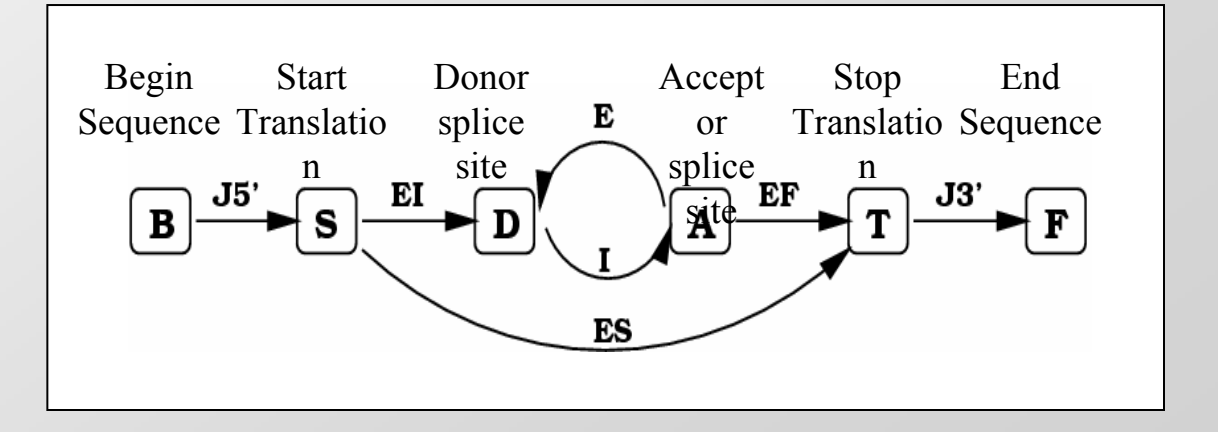

### **Genscan Overview**

- $\bullet$  Developed by Chris Burge (Burge 1997), in the research group of Samuel Karlin, Dept of Mathematics, Stanford Univ.
- Characteristics:
	- Designed to predict complete gene structures
		- Introns and exons, Promoter sites, Polyadenylation signals
	- Incorporates:
		- Descriptions of transcriptional, translational and splicing signal
		- Length distributions (Explicit State Duration HMMs)
		- Compositional features of exons, introns, intergenic, C+G regions
	- $-$  Larger predictive scope
		- Deal w/ partial and complete genes
		- Multiple genes separated by intergenic DNA in a seq
		- Consistent sets of genes on either/both DNA strands
- $\bullet$  Based on a general probabilistic model of genomic sequences composition and gene structure

### **Genscan Architecture**

- • It is based on Generalized HMM (GHMM)
- • Model both strands at once
	- Other models: Predict on one strand first, then on the other strand
	- Avoids prediction of overlapping genes on the two strands (rare)
- $\bullet$  Each state may output a string of symbols (according to some probability distribution).
- $\bullet$ Explicit intron/exon length modeling
- $\bullet$  Special sensors for Cap-site and TATA-box
- $\bullet$ Advanced splice site sensors

Image removed due to copyright restrictions.

### **GenScan States**

- •N - intergenic region
- •P - promoter
- •F - 5' untranslated region
- • $E_{\text{sngl}}$  – single exon (intronless) (translation start -> stop codon)
- • $E_{init}$  – initial exon (translation start -> donor splice site)
- • $E_k$  – phase k internal exon (acceptor splice site -> donor splice site)
- • $E_{term}$  – terminal exon (acceptor splice site -> stop codon)
- • $I_k$  – phase k intron: 0 – between codons;  $1 -$  after the first base of a codon; 2 – after the second base of a codon

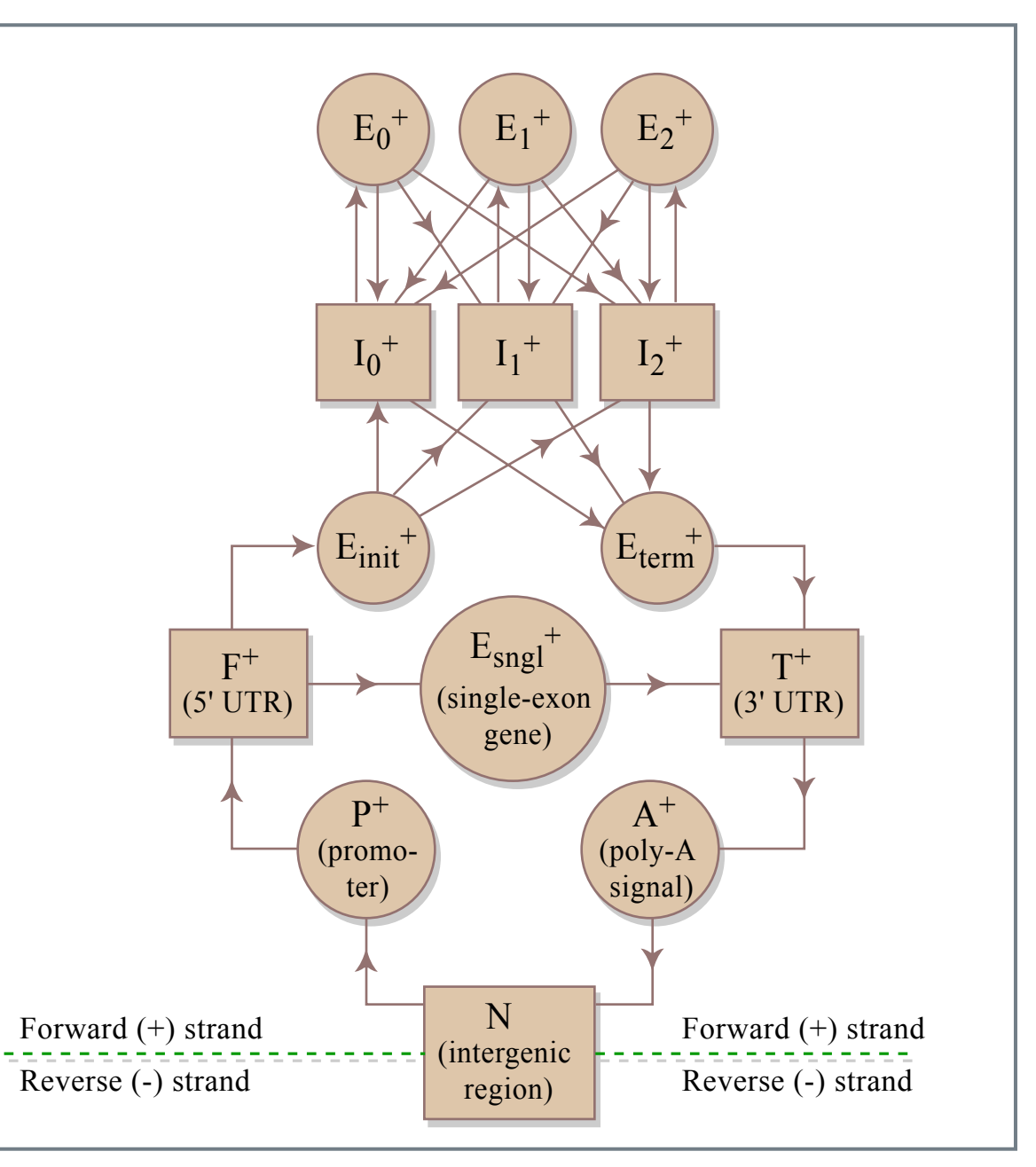

Figure by MIT OCW.

#### Accuracy Measures

#### **Sensitivity vs. Specificity (adapted from Burset&Guigo 1996)**

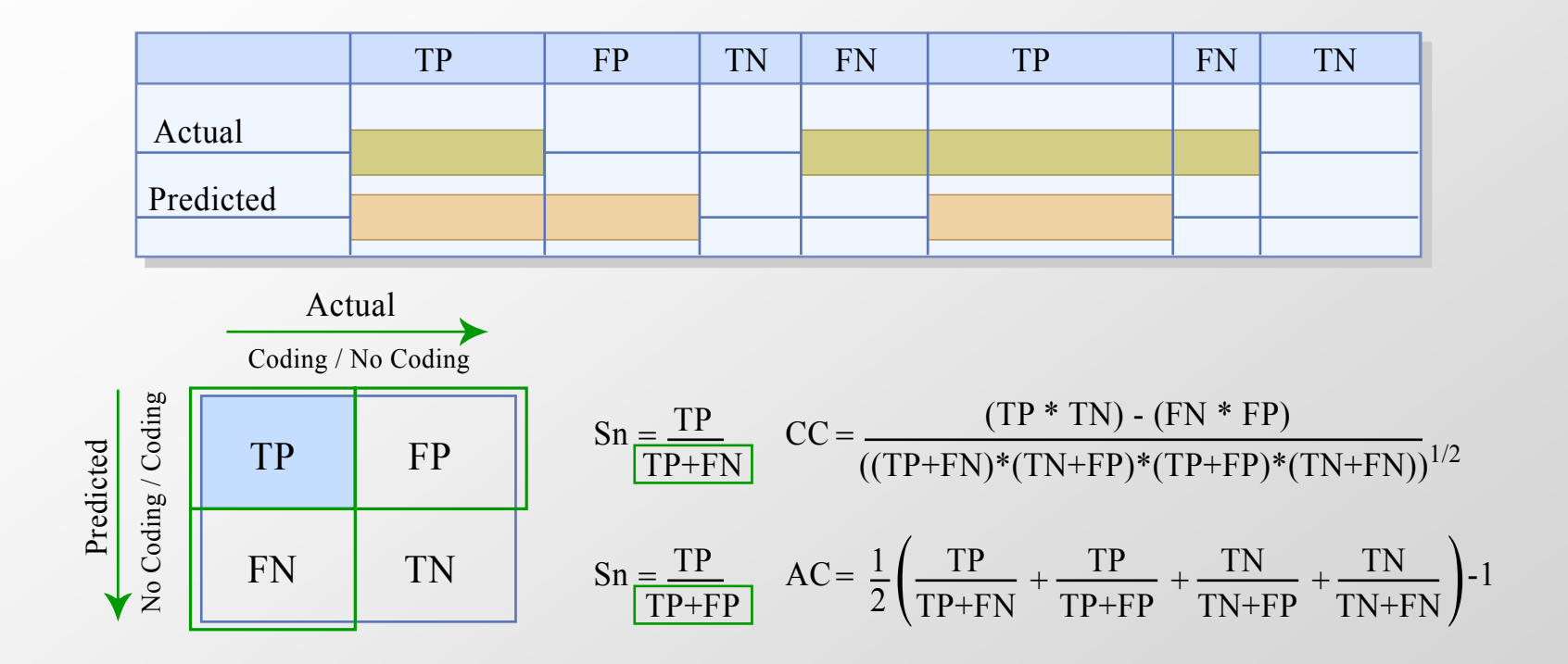

Figure by MIT OCW.

•*Sensitivity (Sn)* **Fraction of actual coding regions that are correctly predicted as coding**  •*Specificity (Sp)* **Fraction of the prediction that is actually correct**  •*Correlation* **Combined measure of Sensitivity & Specificity Coefficient (CC) Range: -1 (always wrong)**  $\rightarrow$  **+1 (always right)** 

### **Test Datasets**

- Sample Tests reported by Literature
	- Test on the set of 570 vertebrate gene seqs (Burset&Guigo 1996) as a standard for comparison of gene finding methods.
	- Test on the set of 195 seqs of human, mouse or rat origin (named HMR195) (Rogic 2001).

### **Results: Accuracy Statistics**

#### **Table: Relative Performance** (adapted from Rogic 2001)

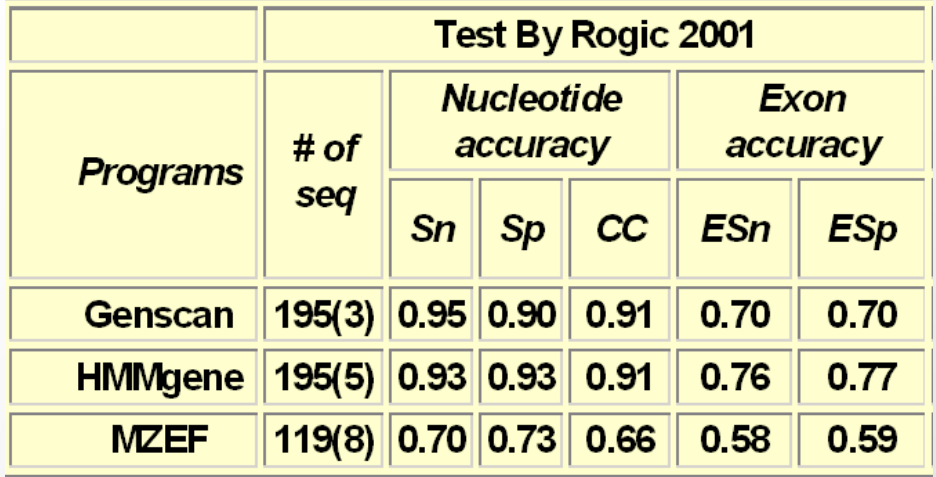

**# of seqs** - number of seqs effectively analyzed • Methods continue to be developed by each program; in parentheses is the number of seqs where the absence of gene was **Needed**  predicted;

**Sn** -nucleotide level sensitivity; **Sp** - nucleotide level specificity;

**CC** - correlation coefficient;

**ESn** - exon level sensitivity; **ESp** - exon level specificity

#### **Complicating Factors for Comparison**

• Gene finders were trained on data that had genes homologous to test seq.

- Percentage of overlap is varied
- Some gene finders were able to tune their methods for particular data
- 

- Train and test methods on the same data.
- Do cross-validation (10% leave-out)

### **Why not Perfect?**

#### • **Gene Number**

usually approximately correct, but may not

#### • **Organism**

primarily for human/vertebrate seqs; maybe lower accuracy for nonvertebrates. 'Glimmer' & 'GeneMark' for prokaryotic or yeast seqs

#### • **Exon and Feature Type**

Internal exons: predicted more accurately than Initial or Terminal exons; Exons: predicted more accurately than Poly-A or Promoter signals

#### • **Biases in Test Set** (Resulting statistics may not be representative)

#### **The Burset/Guigó (1996) dataset:**

 $\triangleright$  Biased toward short genes with relatively simple exon/intron structure

#### **The Rogic (2001) dataset:**

- ¾ DNA seqs: GenBank r-111.0 (04/1999 <- 08/1997);
- $\triangleright$  source organism specified;
- $\triangleright$  consider genomic seqs containing exactly one gene;
- ¾ seqs>200kb were discarded; mRNA seqs and seqs containing pseudo genes or alternatively spliced genes were excluded.

### **What We Learned…**

- Genes are complex structures which are difficult to predict with the required level of accuracy/confidence
- Different HMM-based approaches have been successfully used to address the gene finding problem:
	- Building an architecture of an HMM is the hardest part, it should be biologically sound & easy to interpret
	- Parameter estimation can be trapped in local optimum
- Viterbi algorithm can be used to find the most probable path/labels
- These approaches are still not perfect